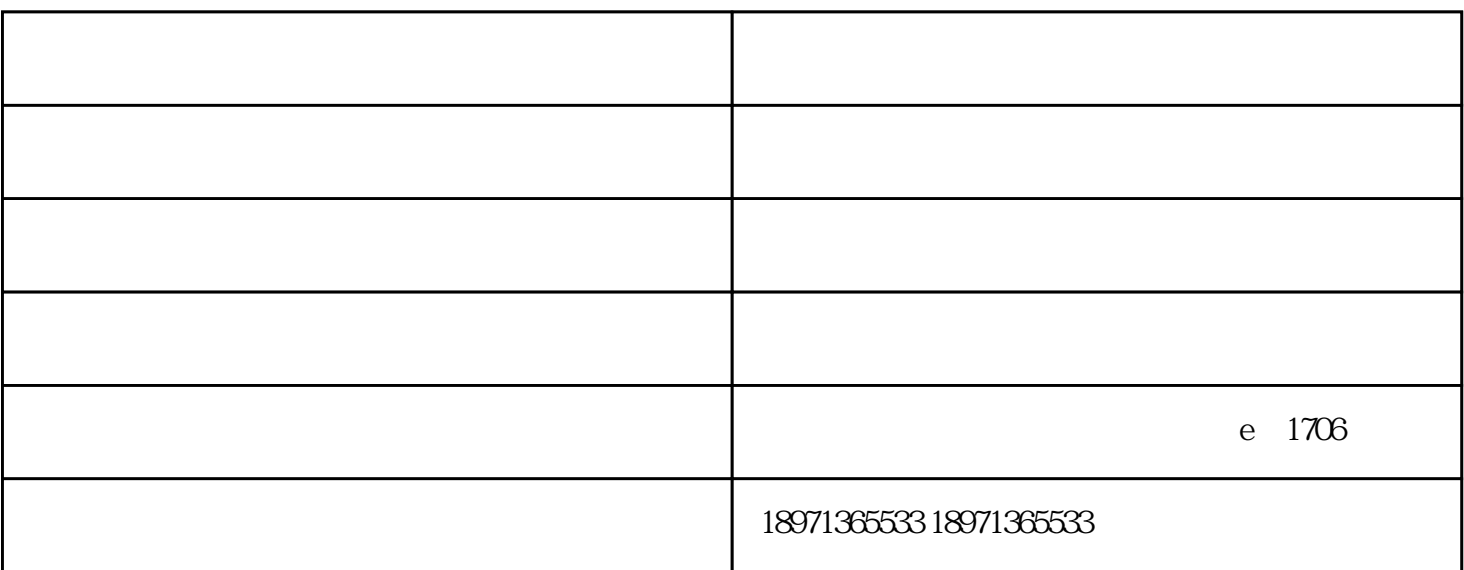

Qsync

Qsync 64 General Contract of General Assembly of the Contract of Contract of Contract of Contract of Contract of Contract of Contract of Contract of Contract of Contract of Contract of Contract of Contract of Contract of C

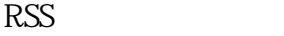

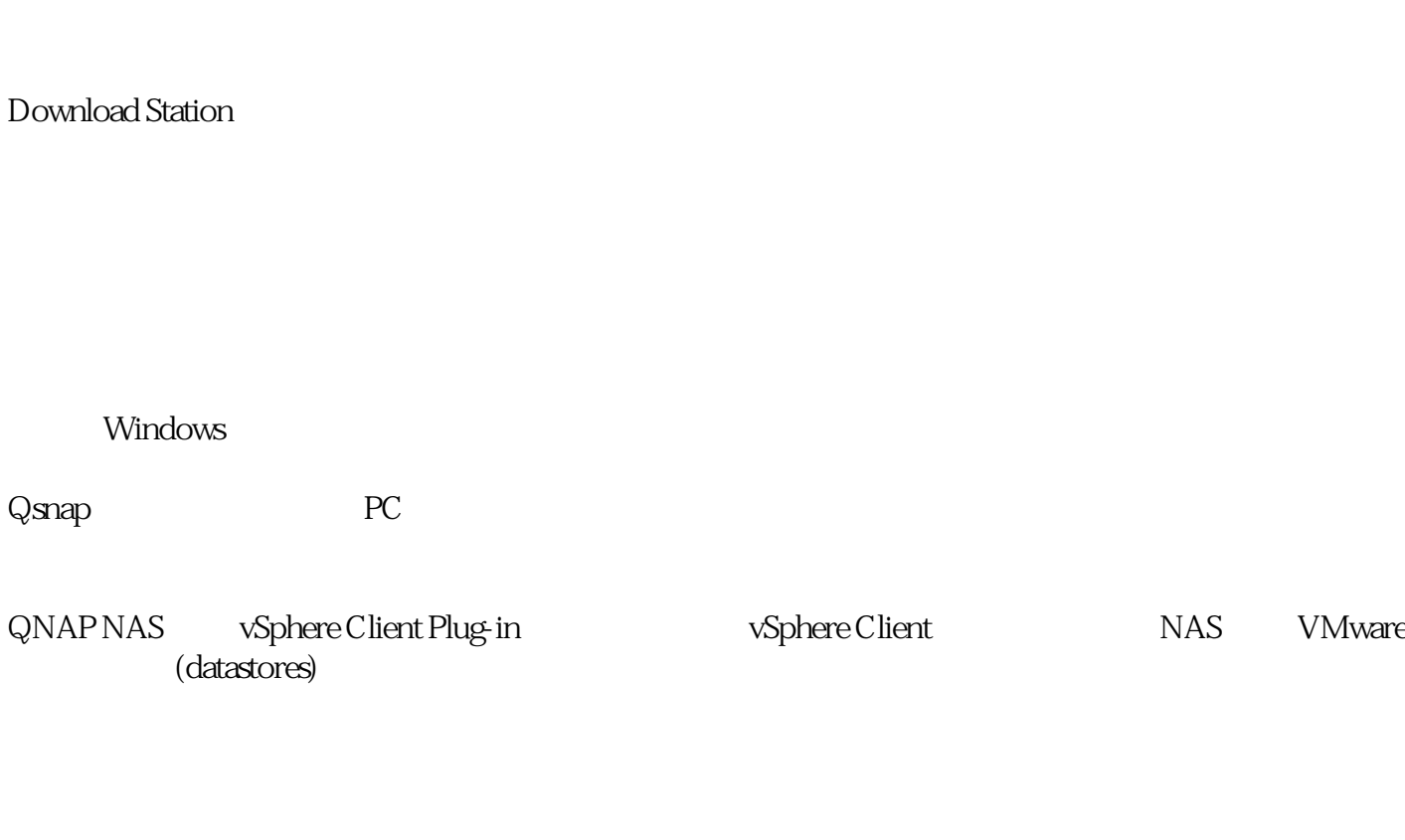

Download Station  $QNAP NAS$ 

威联通如何实现远程访问-威联通-华魅科技 由武汉华魅科技有限公司提供。武汉华魅科技有限公司为客 от существую последний последний последний последний последний последний последний последний последний последний по<br>В последний последний последний последний последний последний последний последний последний последний по ,色卡司,希捷,西部数据,大金,美的,格力等"等品牌,专注于台式机等行业。,在武汉市洪山区珞瑜路33号

 $1603$